## Package 'mmb'

September 23, 2020

Type Package

Title Arbitrary Dependency Mixed Multivariate Bayesian Models

Version 0.13.3

Author Sebastian Hönel

Maintainer Sebastian Hönel <sebastian.honel@lnu.se>

Description Supports Bayesian models with full and partial (hence arbitrary) dependencies between random variables. Discrete and continuous variables are supported, and conditional joint probabilities and probability densities are estimated using Kernel Density Estimation (KDE). The full general form, which implements an extension to Bayes' theorem, as well as the simple form, which is just a Bayesian network, both support regression through segmentation and KDE and estimation of probability or relative likelihood of discrete or continuous target random variables. This package also provides true statistical distance measures based on Bayesian models. Furthermore, these measures can be facilitated on neighborhood searches, and to estimate the similarity and distance between data points. Related work is by Bayes (1763) <doi:10.1098/rstl.1763.0053> and by Scutari (2010) <doi:10.18637/jss.v035.i03>.

License GPL-3

Encoding UTF-8

URL <https://github.com/MrShoenel/R-mmb>

BugReports <https://github.com/MrShoenel/R-mmb/issues>

LazyData true

### VignetteBuilder knitr

Suggests devtools, testthat, covr, e1071, caret, knitr, rmarkdown, ggplot2, ggpubr, cowplot, philentropy, Rtsne

RoxygenNote 7.1.1

Imports Rdpack, datasets, stats, foreach, parallel, doParallel

RdMacros Rdpack

NeedsCompilation no

Repository CRAN

Date/Publication 2020-09-23 08:00:02 UTC

## <span id="page-1-0"></span>R topics documented:

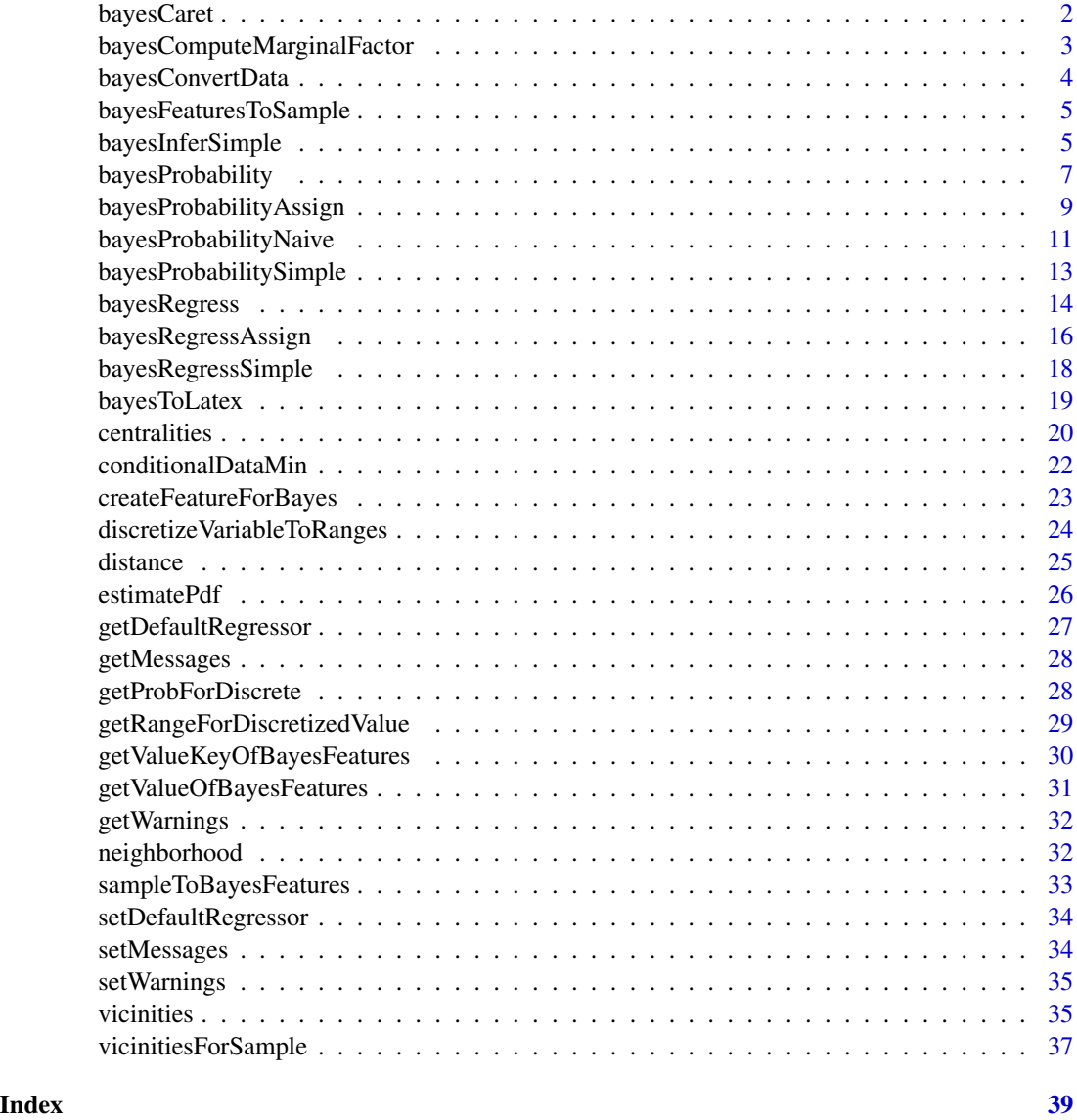

bayesCaret *Provides a caret-compatible wrapper around functionality for classification and regression, as implemented by mmb.*

### Description

A wrapper to be used with the package/function caret::train(). Supports regression and classification and an extensive default grid.

### <span id="page-2-0"></span>Usage

bayesCaret

### Format

An object of class list of length 7.

### Author(s)

Sebastian Hönel [sebastian.honel@lnu.se](mailto:sebastian.honel@lnu.se)

#### Examples

```
trainIndex <- caret::createDataPartition(
  iris$Species, p = .8, list = FALSE, times = 1)
train <- iris[ trainIndex, ]
test <- iris[-trainIndex, ]
fitControl <- caret::trainControl(
  method = "repeatedcv", number = 2, repeats = 2)
fit <- caret::train(
  Species \sim ., data = train, method = mmb:: bayesCaret,
  trControl = fitControl)
```

```
bayesComputeMarginalFactor
```
*Compute a marginal factor (continuous or discrete random variable).*

### Description

Computes the probability (discrete feature) or relative likelihood (continuous feature) of one given feature and a concrete value for it.

#### Usage

```
bayesComputeMarginalFactor(df, feature, doEcdf = FALSE)
```
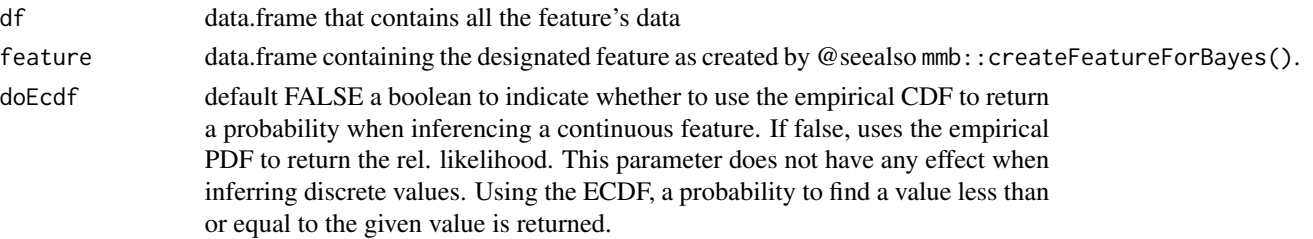

### <span id="page-3-0"></span>Value

numeric the probability or likelihood of the given feature assuming its given value.

### Author(s)

Sebastian Hönel [sebastian.honel@lnu.se](mailto:sebastian.honel@lnu.se)

### Examples

```
feat <- mmb::createFeatureForBayes(
  name = "Petal.Length", value = mean(iris$Petal.Length))
mmb::bayesComputeMarginalFactor(df = iris, feature = feat)
mmb::bayesComputeMarginalFactor(df = iris, feature = feat, doEcdf = TRUE)
```
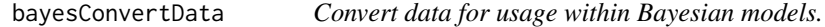

#### Description

Converts all columns in a data.frame that are factors to character, except for the target column.

### Usage

```
bayesConvertData(df)
```
#### Arguments

df data.frame to be used for bayesian inferencing.

### Value

the same data.frame with all factors converted to character.

### Author(s)

Sebastian Hönel [sebastian.honel@lnu.se](mailto:sebastian.honel@lnu.se)

#### Examples

df <- mmb::bayesConvertData(df = iris)

<span id="page-4-0"></span>bayesFeaturesToSample *Transform a collection of Bayesian features back to a sample.*

#### Description

Counter operation to @seealso mmb::sampleToBayesFeatures(). Takes a Bayes-feature data.frame and transforms it back to a row.

#### Usage

```
bayesFeaturesToSample(dfOrg, features)
```
#### Arguments

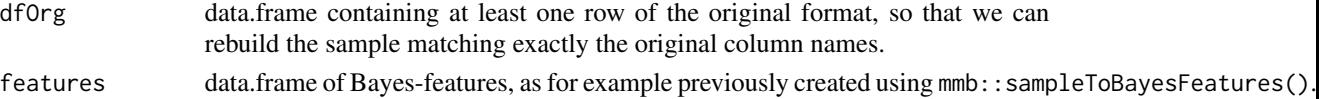

#### Value

data.frame the sample as 1-row data.frame.

#### Author(s)

Sebastian Hönel [sebastian.honel@lnu.se](mailto:sebastian.honel@lnu.se)

#### Examples

```
samp <- mmb::sampleToBayesFeatures(dfRow = iris[15,], targetCol = "Species")
```
# Convert the sample (as features) back to a sample that can be, e.g., # appended to the data again: row <- mmb::bayesFeaturesToSample(dfOrg = iris, features = samp)

bayesInferSimple *Perform simple (network) Bayesian inferencing and regression.*

#### Description

Uses simple Bayesian inference to determine the probability or relative likelihood of a given value. This function can also regress to the most likely value instead. Simple means that segmented data is used in a way that is equal to how a Bayesian network works. For a finite set of labels, this function needs to be called for each, to obtain the probability of each label (or, for n-1 labels or until a label with  $> 5$  probability is found). For obtaining the probability of a continuous value, this function is useful for deciding between picking among a finite set of values. The empirical CDF may be used to obtain an actual probability for a given continuous value, otherwise, the empirical PDF is estimated and a relative likelihood is returned. For regression, set doRegress = TRUE to obtain the most likely value of the target feature, instead of obtaining its relative likelihood.

### Usage

```
bayesInferSimple(
  df,
  features,
  targetCol,
  selectedFeatureNames = c(),
  retainMinValues = 1,
  doRegress = FALSE,
  doEcdf = FALSE,
  regressor = NULL
\overline{\phantom{0}}
```
### Arguments

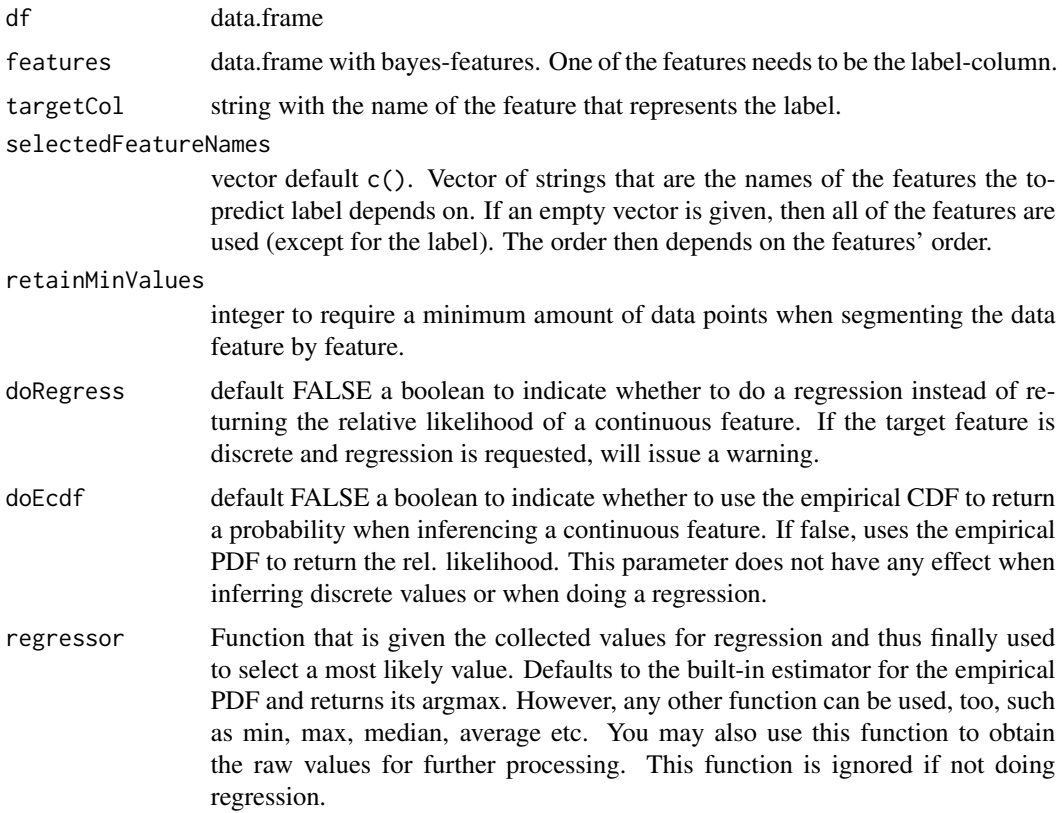

### Value

numeric probability (inferring discrete labels) or relative likelihood (regression, inferring likelihood of continuous value) or most likely value given the conditional features.

### Author(s)

Sebastian Hönel [sebastian.honel@lnu.se](mailto:sebastian.honel@lnu.se)

### <span id="page-6-0"></span>bayesProbability 7

#### References

Scutari M (2010). "Learning Bayesian Networks with the bnlearn R Package." *Journal of Statistical Software*, 35(3), 1–22. doi: [10.18637/jss.v035.i03.](https://doi.org/10.18637/jss.v035.i03)

#### Examples

```
feat1 <- mmb::createFeatureForBayes(
 name = "Petal.Length", value = mean(iris$Petal.Length))
feat2 <- mmb::createFeatureForBayes(
 name = "Petal.Width", value = mean(iris$Petal.Width))
featT <- mmb::createFeatureForBayes(
 name = "Species", iris[1,]$Species, isLabel = TRUE)
# Infer likelihood of featT's label:
feats <- rbind(feat1, feat2, featT)
mmb::bayesInferSimple(df = iris, features = feats, targetCol = featT$name)
# Infer likelihood of feat1's value:
featT$isLabel = FALSE
feat1$isLabel = TRUE
# We do not bind featT this time:
feats <- rbind(feat1, feat2)
mmb::bayesInferSimple(df = iris, features = feats, targetCol = feat1$name)
```
bayesProbability *Full Bayesian inferencing for determining the probability or relative likelihood of a given value.*

### Description

Uses the full extended theorem of Bayes, taking all selected features into account. Expands Bayes' theorem to accomodate all dependent features, then calculates each conditional probability (or relative likelihood) and returns a single result reflecting the probability or relative likelihood of the target feature assuming its given value, given that all the other dependent features assume their given value. The target feature (designated by 'labelCol') may be discrete or continuous. If at least one of the depending features or the the target feature is continuous and the PDF ('doEcdf'  $=$ FALSE) is built, the result of this function is a relative likelihood of the target feature's value. If all of the features are discrete or the empirical CDF is used instead of the PDF, the result of this function is a probability.

### Usage

```
bayesProbability(
  df,
  features,
  targetCol,
  selectedFeatureNames = c(),
  shiftAmount = 0.1,
```

```
retainMinValues = 1,
 doEcdf = FALSE,
 useParallel = NULL
)
```
### Arguments

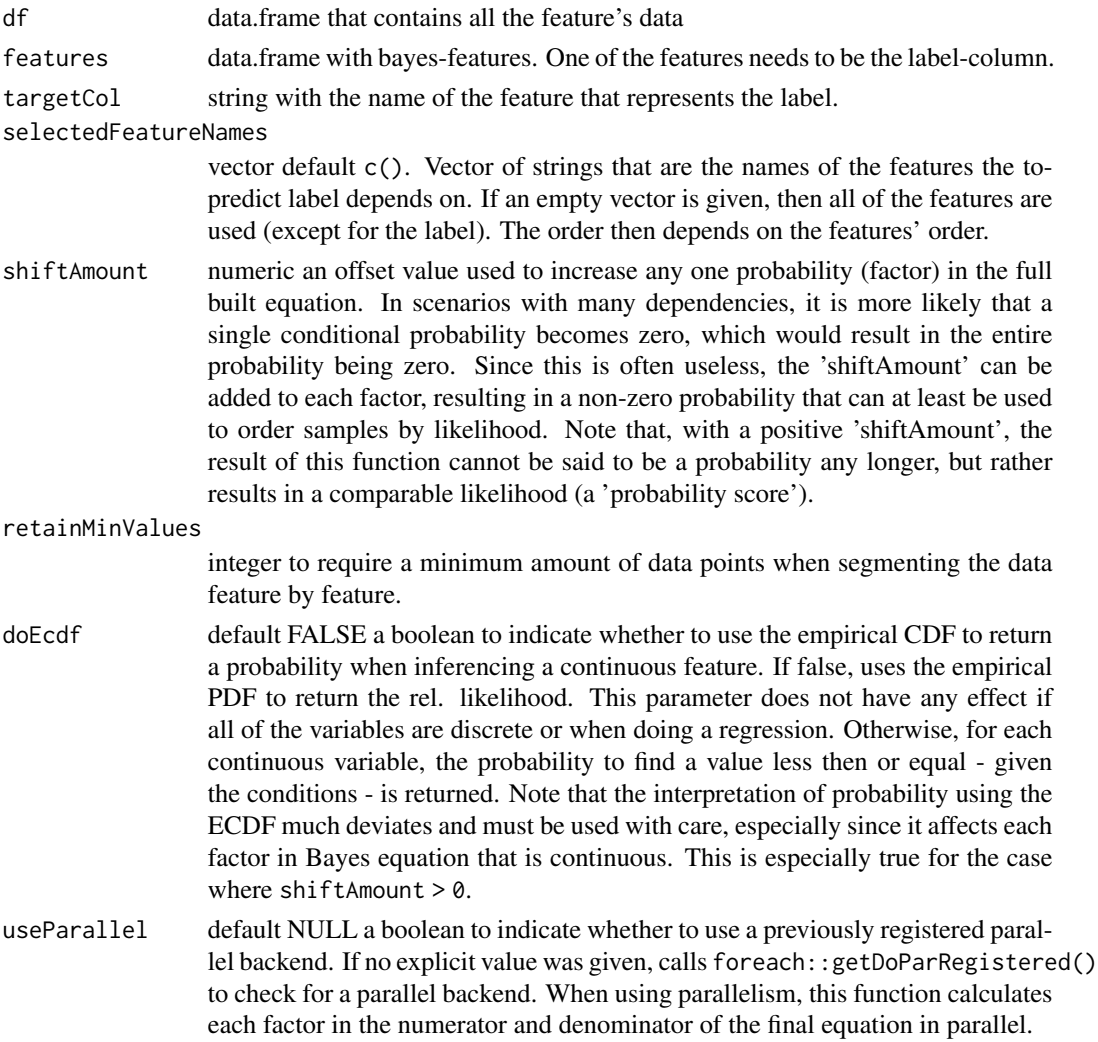

### Value

numeric probability (inferring discrete labels) or relative likelihood (regression, inferring likelihood of continuous value) or most likely value given the conditional features. If using a positive shiftAmount, the result is a 'probability score'.

### Author(s)

Sebastian Hönel [sebastian.honel@lnu.se](mailto:sebastian.honel@lnu.se)

#### <span id="page-8-0"></span>References

Bayes T (1763). "LII. An essay towards solving a problem in the doctrine of chances. By the late Rev. Mr. Bayes, FRS communicated by Mr. Price, in a letter to John Canton, AMFR S." *Philosophical transactions of the Royal Society of London*, 370–418.

#### See Also

test-case "a zero denominator can happen"

### Examples

```
feat1 <- mmb::createFeatureForBayes(
  name = "Petal.Length", value = mean(iris$Petal.Length))
feat2 <- mmb::createFeatureForBayes(
  name = "Petal.Width", value = mean(iris$Petal.Width))
featT <- mmb::createFeatureForBayes(
  name = "Species", iris[1,]$Species, isLabel = TRUE)
# Check the probability of Species=setosa, given the other 2 features:
mmb::bayesProbability(
  df = iris, features = rbind(feat1, feat2, featT), targetCol = "Species")
# Now check the probability of Species=versicolor:
featT$valueChar <- "versicolor"
mmb::bayesProbability(
  df = iris, features = rbind(feat1, feat2, featT), targetCol = "Species")
```
bayesProbabilityAssign

*Assign probabilities to one or more samples, given some training data.*

### Description

This method uses full-dependency (simple=F) Bayesian inferencing to assign a probability to the target feature in all of the samples given in dfValid. Tests each sample using @seealso mmb::bayesProbability() or @seealso mmb::bayesProbabilitySimple(). It mostly forwards the given arguments to these functions, and you will find good documentation there.

#### Usage

```
bayesProbabilityAssign(
  dfTrain,
  dfValid,
  targetCol,
  selectedFeatureNames = c(),
  shiftAmount = 0.1,retainMinValues = 1,
  doEcdf = FALSE,
```

```
online = 0,simple = FALSE,
 naive = FALSE,useParallel = NULL,
 returnProbabilityTable = FALSE
\mathcal{L}
```
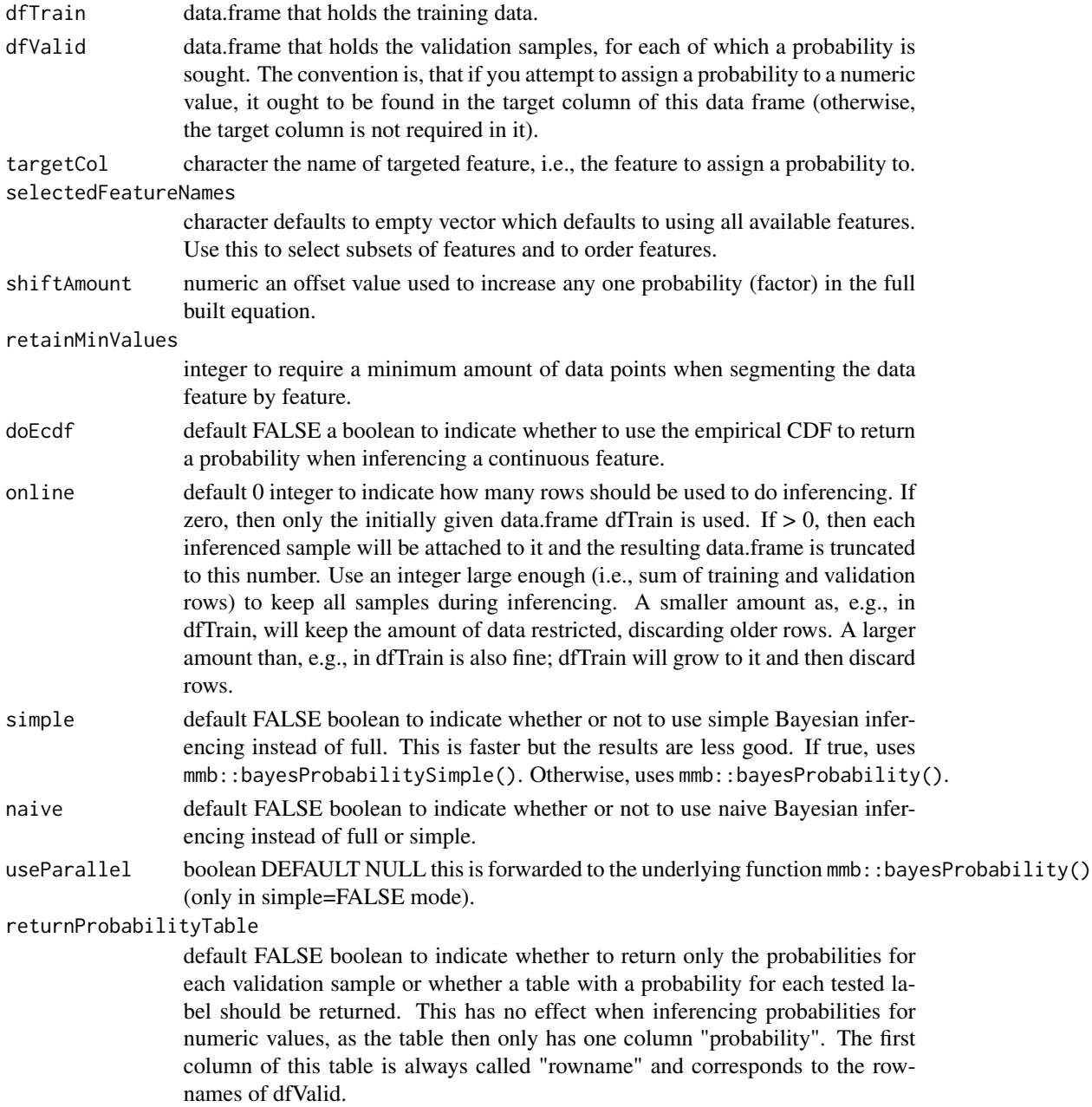

#### <span id="page-10-0"></span>Author(s)

Sebastian Hönel [sebastian.honel@lnu.se](mailto:sebastian.honel@lnu.se)

### References

Bayes T (1763). "LII. An essay towards solving a problem in the doctrine of chances. By the late Rev. Mr. Bayes, FRS communicated by Mr. Price, in a letter to John Canton, AMFR S." *Philosophical transactions of the Royal Society of London*, 370–418.

#### Examples

```
w <- mmb::getWarnings()
mmb::setWarnings(FALSE)
set.seed(84735)
rn <- base::sample(rownames(iris), 150)
dfTrain <- iris[rn[1:120], ]
dfValid <- iris[rn[121:150], !(colnames(iris) %in% "Species") ]
mmb::bayesProbabilityAssign(dfTrain, dfValid, "Species")
```

```
mmb::setWarnings(w)
```
bayesProbabilityNaive *Naive Bayesian inferencing for determining the probability or relative likelihood of a given value.*

### Description

A complementary implementation using methods common in mmb, such as computing factors or segmenting data. Supports Laplacian smoothing and early-stopping segmenting, as well as PDF and CDF and selecting any subset of features for dependency.

### Usage

```
bayesProbabilityNaive(
  df,
  features,
  targetCol,
  selectedFeatureNames = c(),
  shiftAmount = 0.1,retainMinValues = 1,
  doEcdf = FALSE,useParallel = NULL
)
```
### Arguments

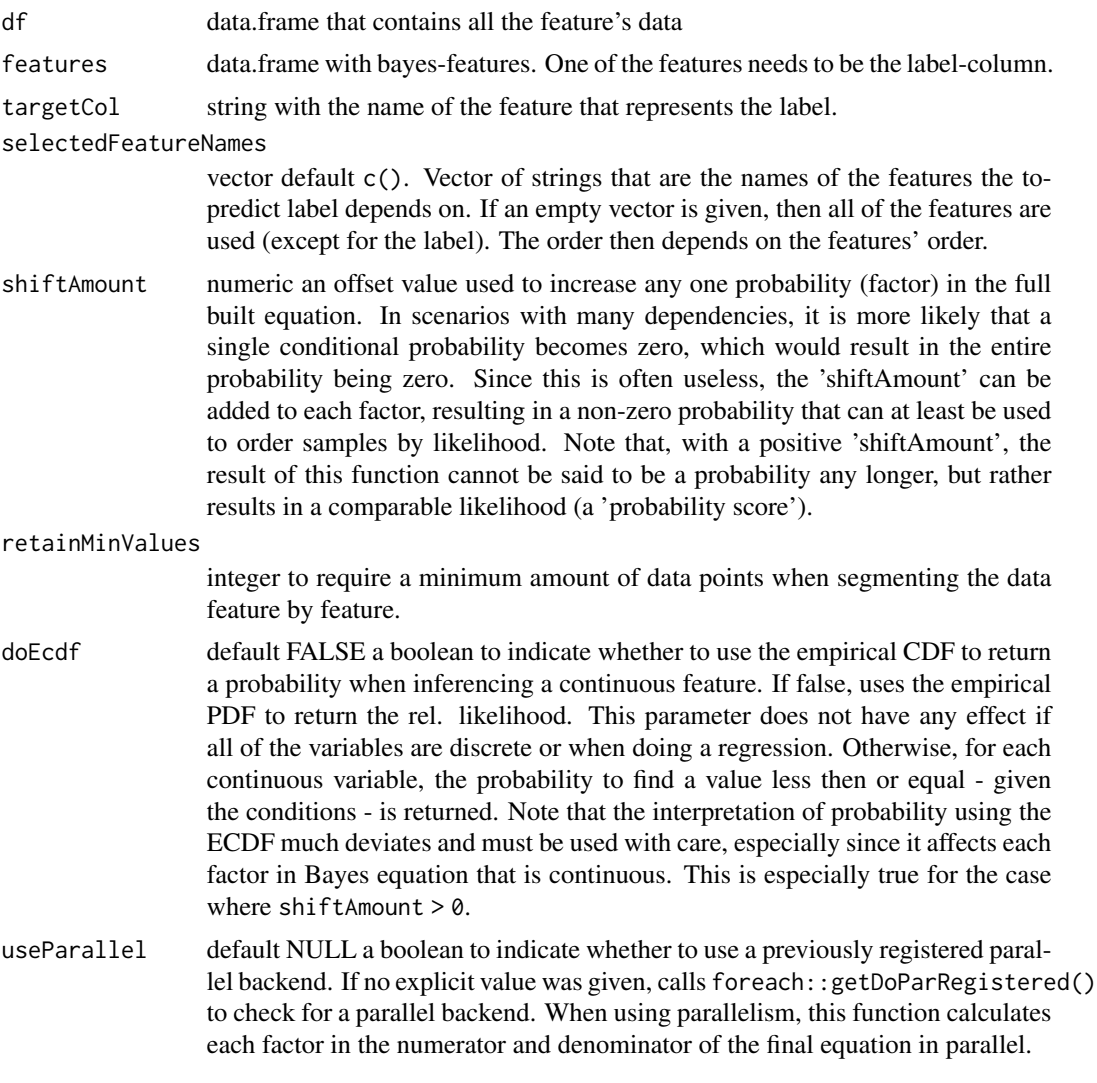

### Value

numeric probability (inferring discrete labels) or relative likelihood (regression, inferring likelihood of continuous value) or most likely value given the conditional features. If using a positive shiftAmount, the result is a 'probability score'.

### Author(s)

Sebastian Hönel [sebastian.honel@lnu.se](mailto:sebastian.honel@lnu.se)

### Examples

```
feat1 <- mmb::createFeatureForBayes(
 name = "Petal.Length", value = mean(iris$Petal.Length))
```

```
feat2 <- mmb::createFeatureForBayes(
  name = "Petal.Width", value = mean(iris$Petal.Width))
featT <- mmb::createFeatureForBayes(
 name = "Species", iris[1,]$Species, isLabel = TRUE)
# Check the probability of Species=setosa, given the other 2 features:
mmb::bayesProbabilityNaive(
  df = iris, features = rbind(feat1, feat2, featT), targetCol = "Species")
# Now check the probability of Species=versicolor:
featT$valueChar <- "versicolor"
mmb::bayesProbabilityNaive(
  df = iris, features = rbind(feat1, feat2, featT), targetCol = "Species")
```

```
bayesProbabilitySimple
```
*Assign a probability using a simple (network) Bayesian classifier.*

#### Description

Uses simple Bayesian inference to return the probability or relative likelihood or a discrete label or continuous value.

### Usage

```
bayesProbabilitySimple(
  df,
  features,
  targetCol,
  selectedFeatureNames = c(),
  retainMinValues = 1,
  doEcdf = FALSE)
```
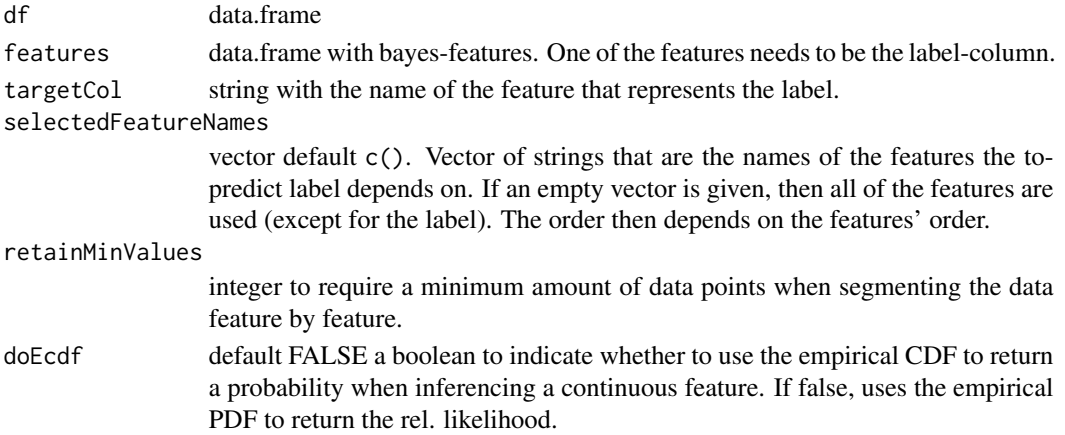

<span id="page-13-0"></span>double the probability of the target-label, using the maximum a posteriori estimate.

#### Author(s)

Sebastian Hönel [sebastian.honel@lnu.se](mailto:sebastian.honel@lnu.se)

#### References

Scutari M (2010). "Learning Bayesian Networks with the bnlearn R Package." *Journal of Statistical Software*, 35(3), 1–22. doi: [10.18637/jss.v035.i03.](https://doi.org/10.18637/jss.v035.i03)

#### See Also

mmb::bayesInferSimple()

#### Examples

```
feat1 <- mmb::createFeatureForBayes(
  name = "Sepal.Length", value = mean(iris$Sepal.Length))
feat2 <- mmb::createFeatureForBayes(
  name = "Sepal.Width", value = mean(iris$Sepal.Width), isLabel = TRUE)
# Assign a probability to a continuous variable (also works with nominal):
mmb::bayesProbabilitySimple(df = iris, features = rbind(feat1, feat2),
  targetCol = feat2$name, retainMinValues = 5, doEcdf = TRUE)
```
bayesRegress *Perform full-dependency Bayesian regression for a sample.*

#### Description

This method performs full-dependency regression by discretizing the continuous target variable into ranges (buckets), then finding the most probable ranges. It can either regress on the values in the most likely range or sample from all ranges, according to their likelihood.

#### Usage

```
bayesRegress(
  df,
  features,
  targetCol,
  selectedFeatureNames = c(),
  shiftAmount = 0.1,retainMinValues = 2,
  doEcdf = FALSE,useParallel = NULL,
  numBuckets = ceiling(log2(nrow(df))),
```

```
sampleFromAllBuckets = TRUE,
   regressor = NULL
\overline{)}
```
### Arguments

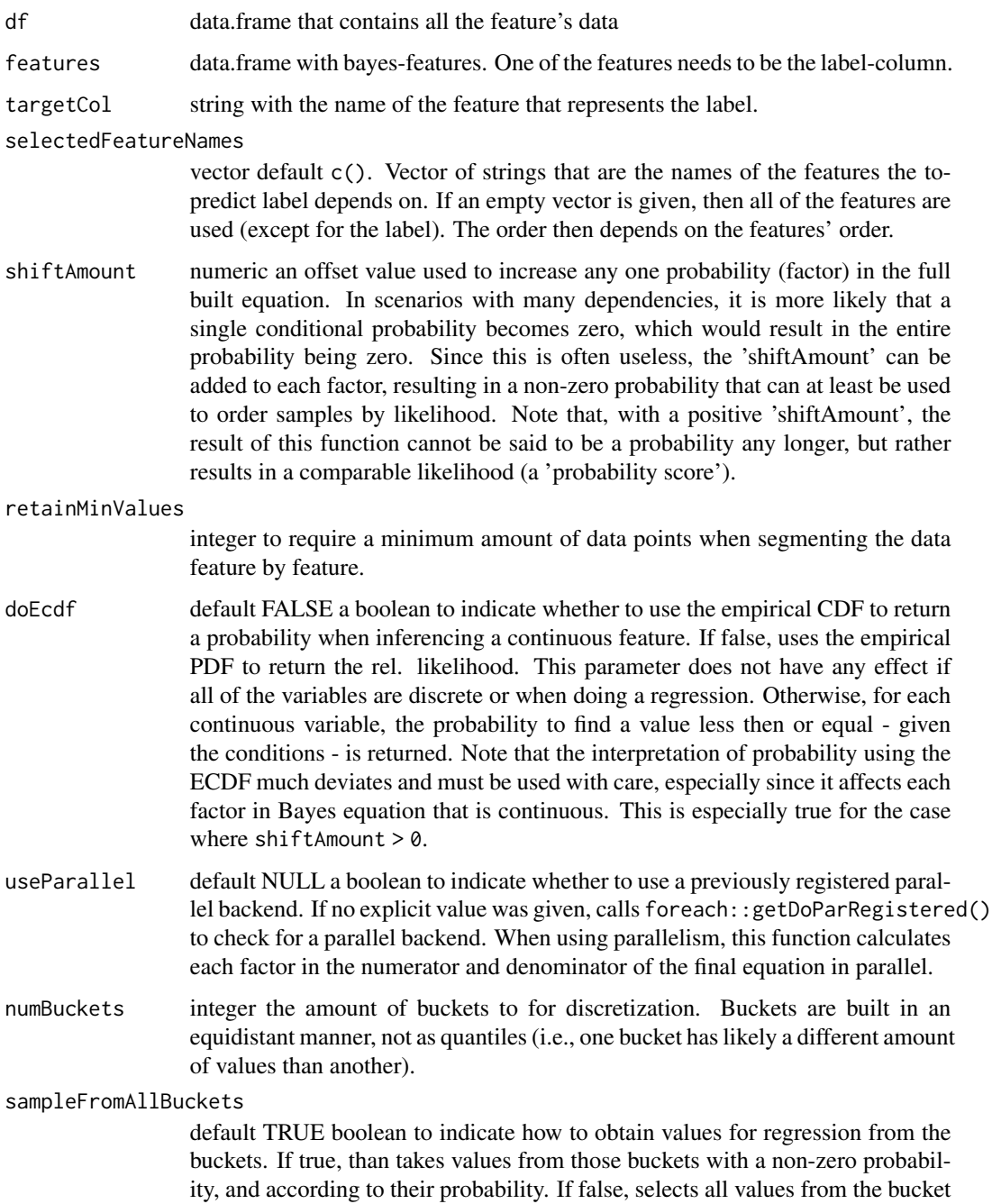

with the highest probability.

<span id="page-15-0"></span>regressor Function that is given the collected values for regression and thus finally used to select a most likely value. Defaults to the built-in estimator for the empirical PDF and returns its argmax. However, any other function can be used, too, such as min, max, median, average etc. You may also use this function to obtain the raw values for further processing.

#### Author(s)

Sebastian Hönel [sebastian.honel@lnu.se](mailto:sebastian.honel@lnu.se)

#### Examples

```
w <- mmb::getWarnings()
mmb::setWarnings(FALSE)
df <- iris[, ]
set.seed(84735)
rn <- base::sample(rownames(df), 150)
dfTrain <- df[1:120, ]
dfValid <- df[121:150, ]
tf <- mmb::sampleToBayesFeatures(dfValid[1,], "Sepal.Length")
mmb::bayesRegress(dfTrain, tf, "Sepal.Length")
```
mmb::setWarnings(w)

bayesRegressAssign *Regression for one or more samples, given some training data.*

#### Description

This method uses full-dependency (simple=F) Bayesian inferencing to to a regression for the target features for all of the samples given in dfValid. Assigns a regression value using either

#### Usage

```
bayesRegressAssign(
  dfTrain,
 dfValid,
  targetCol,
  selectedFeatureNames = c(),
  shiftAmount = 0.1,retainMinValues = 2,
  doEcdf = FALSE,online = 0,
  simple = FALSE,
  useParallel = NULL,
  numBuckets = ceiling(log2(nrow(df))),
  sampleFromAllBuckets = TRUE,
  regressor = NULL
)
```
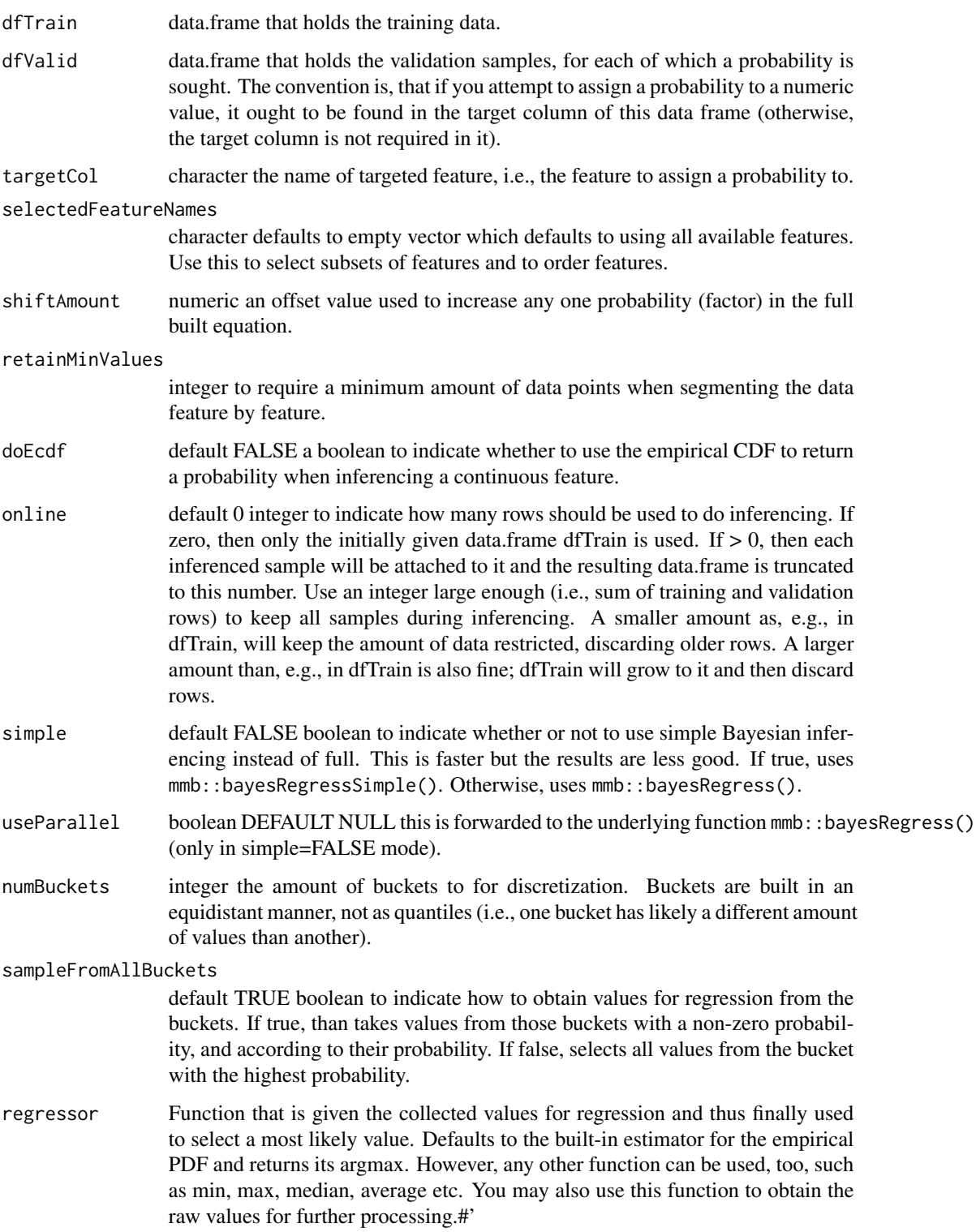

#### Author(s)

Sebastian Hönel [sebastian.honel@lnu.se](mailto:sebastian.honel@lnu.se)

### See Also

mmb::bayesRegress() (full) or @seealso mmb::bayesRegressSimple() if simple=T. It mostly forwards the given arguments to these functions, and you will find good documentation there.

### Examples

```
df \leftarrow iris[, ]set.seed(84735)
rn <- base::sample(rownames(df), 150)
dfTrain <- df[1:120, ]
dfValid <- df[121:150, ]
res <- mmb::bayesRegressAssign(
  dfTrain, dfValid[, !(colnames(dfValid) %in% "Sepal.Length")],
  "Sepal.Length", sampleFromAllBuckets = TRUE, doEcdf = TRUE)
cov(res, iris[121:150,]$Sepal.Length)^2
```
bayesRegressSimple *Perform simple (network) Bayesian regression.*

### Description

Uses simple Bayesian inferencing to segment the data given the conditional features. Then estimates a density over the remaining values of the target feature and returns the most likely value using a maximum a posteriori estimate of the kernel (returning its mode).

### Usage

```
bayesRegressSimple(
  df,
  features,
  targetCol,
  selectedFeatureNames = c(),
  retainMinValues = 2,
  regressor = NULL
)
```
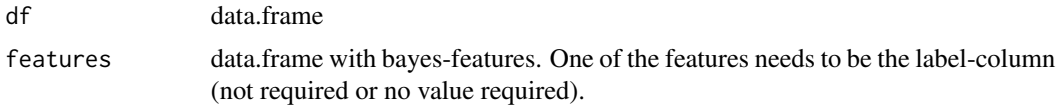

<span id="page-17-0"></span>

<span id="page-18-0"></span>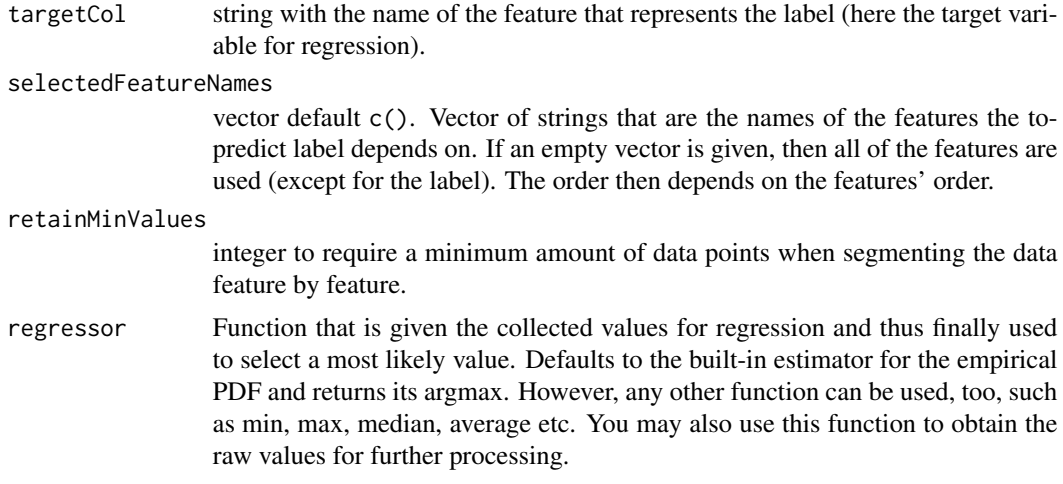

#### Author(s)

Sebastian Hönel [sebastian.honel@lnu.se](mailto:sebastian.honel@lnu.se)

### References

Scutari M (2010). "Learning Bayesian Networks with the bnlearn R Package." *Journal of Statistical Software*, 35(3), 1–22. doi: [10.18637/jss.v035.i03.](https://doi.org/10.18637/jss.v035.i03)

### See Also

mmb::bayesInferSimple()

### Examples

```
feat1 <- mmb::createFeatureForBayes(
  name = "Sepal.Length", value = mean(iris$Sepal.Length))
feat2 <- mmb::createFeatureForBayes(
  name = "Sepal.Width", value = mean(iris$Sepal.Width))
# Note how we do not require "Petal.Length" among the features when regressing:
mmb::bayesRegressSimple(df = iris, features = rbind(feat1, feat2),
```

```
targetCol = "Petal.Length")
```
bayesToLatex *Create a string that can be used in Latex in an e.g. equationenvironment.*

#### Description

This function can be used to generate Latex-markup that models the full dependency between covariates and a target variable.

#### <span id="page-19-0"></span>Usage

```
bayesToLatex(conditionalFeatures, targetFeature, includeValues = FALSE)
```
#### Arguments

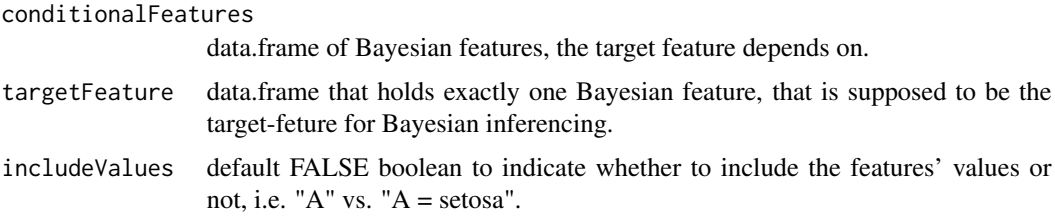

#### Value

a string that can be used in Latex documents.

#### Note

Use cat() to print a string that can be copy-pasted.

#### Author(s)

Sebastian Hönel [sebastian.honel@lnu.se](mailto:sebastian.honel@lnu.se)

#### Examples

```
feat1 <- mmb::createFeatureForBayes(
  name = "Petal.Length", value = mean(iris$Petal.Length))
feat2 <- mmb::createFeatureForBayes(
  name = "Petal.Width", value = mean(iris$Petal.Width))
featT <- mmb::createFeatureForBayes(
  name = "Species", iris[1,]$Species, isLabel = TRUE)
cat(mmb::bayesToLatex(conditionalFeatures = rbind(feat1, feat2),
  targetFeature = featT, includeValues = TRUE))
```
centralities *Given a neighborhood of data, computes the similarity of each sample in the neighborhood to the neighborhood.*

#### Description

Takes a data.frame of samples, then builds a PDF/PMF or ECDF for each of the selected features. Then, for each sample, computes the product of probabilities. The result is a vector that holds a probability for each sample. That probability (or relative likelihood) then represents the vicinity (or similarity) of the sample to the given neighborhood.

#### centralities 21

#### Usage

```
centralities(
  dfNeighborhood,
  selectedFeatureNames = c(),
  shiftAmount = 0.1,doEcdf = FALSE,ecdfMinusOne = FALSE
\mathcal{L}
```
### Arguments

dfNeighborhood data.frame that holds all rows that make up the neighborhood.

```
selectedFeatureNames
                  vector of names of features to use. The centrality of each row in the neighbor-
                  hood is calculated based on the selected features.
shiftAmount numeric DEFAULT 0.1 optional amount to shift each features probability by.
                  This is useful for when the centrality not necessarily must be an actual probabil-
                  ity and too many features are selected. To obtain actual probabilities, this needs
                  to be 0, and you must use the ECDF.
doEcdf boolean DEFAULT FALSE whether to use the ECDF instead of the EPDF to
                  find the likelihood of continuous values.
ecdfMinusOne boolean DEFAULT FALSE only has an effect if the ECDF is used. If true, uses
                  1 minus the ECDF to find the probability of a continuous value. Depending on
                  the interpretation of what you try to do, this may be of use.
```
#### Value

a named vector, where the names correspond to the rownames of the rows in the given neighborhood, and the value is the centrality of that row.

#### Author(s)

Sebastian Hönel [sebastian.honel@lnu.se](mailto:sebastian.honel@lnu.se)

#### Examples

```
# Create a neighborhood:
nbh <- mmb::neighborhood(df = iris, features = mmb::createFeatureForBayes(
 name = "Sepal.Width", value = mean(iris$Sepal.Width)))
cent <- mmb::centralities(dfNeighborhood = nbh, shiftAmount = 0.1,
 doEcdf = TRUE, ecdfMinusOne = TRUE)
# Plot the ordered samples to get an idea of the centralities in the neighborhood:
plot(x = names(cent), y=cent)
```
<span id="page-21-0"></span>

### Description

Takes a data.frame and segments it, according to the selected variables. Only rows satisfying all conditions are kept. Supports discrete and continuous variables. Supports NA, NaN and NULL by using is.na, is.nan and is.null as comparator.

### Usage

```
conditionalDataMin(
  df,
  features,
  selectedFeatureNames = c(),
  retainMinValues = 1
)
```
### Arguments

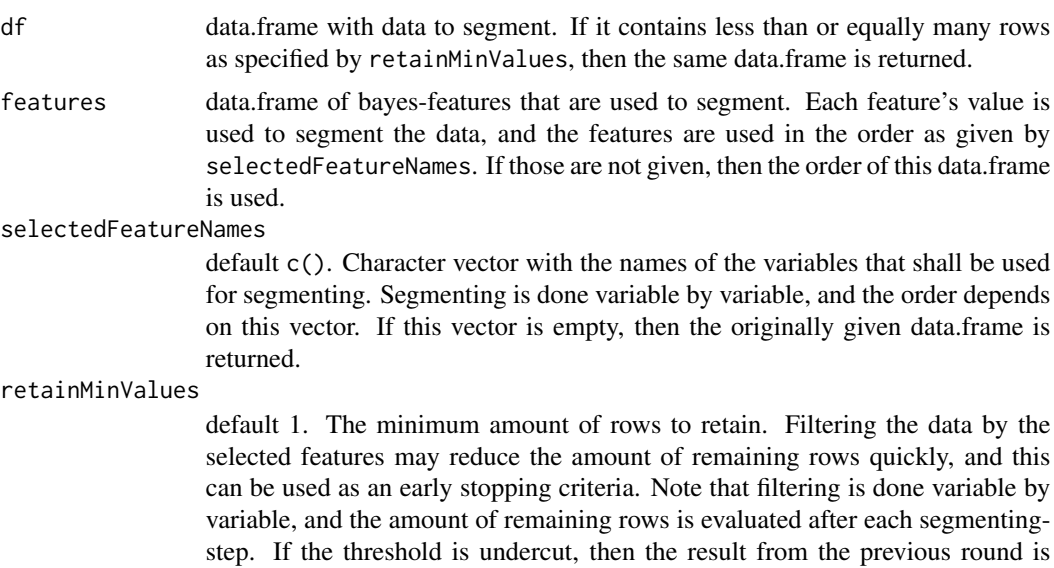

#### Value

data.frame that is segmented according to the selected variables and the minimum amount of rows to retain.

### Author(s)

Sebastian Hönel [sebastian.honel@lnu.se](mailto:sebastian.honel@lnu.se)

returned.

### <span id="page-22-0"></span>createFeatureForBayes 23

### See Also

getValueKeyOfBayesFeatures()

#### Examples

```
feat1 <- mmb::createFeatureForBayes(
  name = "Petal.Length", value = mean(iris$Petal.Length))
feat2 <- mmb::createFeatureForBayes(
  name = "Petal.Width", value = mean(iris$Petal.Width))
feats <- rbind(feat1, feat2)
data <- mmb::conditionalDataMin(df = iris, features = feats,
  selectedFeatureNames = feats$name, retainMinValues = 1)
```
createFeatureForBayes *Create a Bayesian feature by name and value.*

### Description

Transforms a sample's feature's value into a dataframe, that holds its name, type and value. Currently supports numeric, factor, character and boolean values. Note that factor is internally converted to character.

#### Usage

```
createFeatureForBayes(name, value, isLabel = FALSE, isDiscrete = FALSE)
```
### Arguments

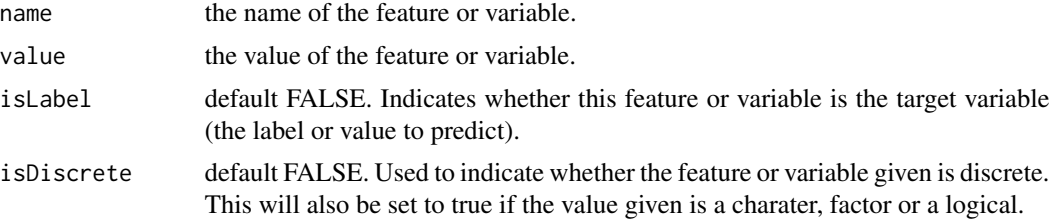

### Value

A data.frame with one row holding all the feature's value's properties.

### Author(s)

Sebastian Hönel [sebastian.honel@lnu.se](mailto:sebastian.honel@lnu.se)

### See Also

sampleToBayesFeatures that uses this function

### Examples

```
feat <- mmb::createFeatureForBayes(
  name = "Petal.Width", value = mean(iris$Petal.Width))
featTarget <- mmb::createFeatureForBayes(
  name = "Species", iris[1,]$Species, isLabel = TRUE)
```
discretizeVariableToRanges

*Discretize a continuous random variable to ranges/buckets.*

#### Description

Discretizes a continuous random variable into buckets (ranges). Each range is delimited by an exclusive minimum value and an inclusive maximum value.

### Usage

```
discretizeVariableToRanges(
  data,
  openEndRanges = TRUE,
 numRanges = NA,
  exclMinVal = NULL,
  inclMaxVal = NULL
\lambda
```
#### Arguments

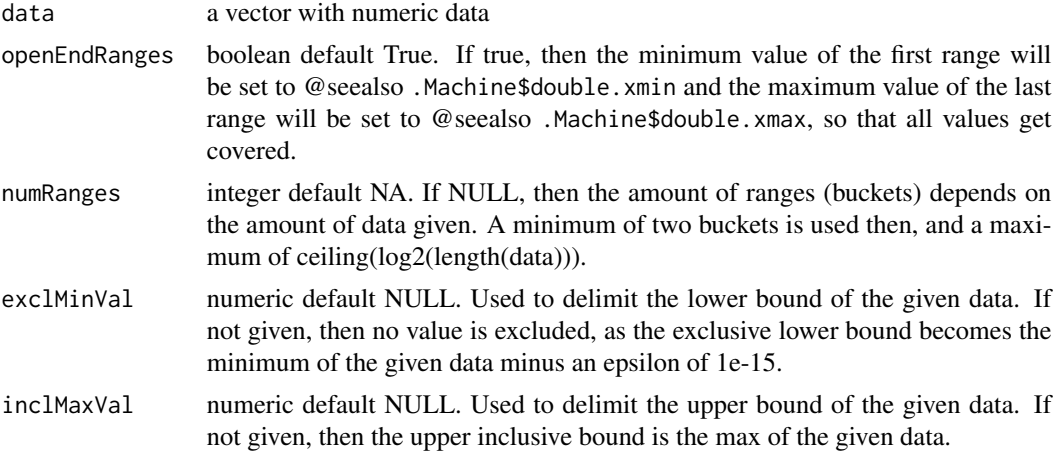

### Value

List a List of vectors, where each vector has two values, the first being the exclusive minimum value of the range, and the second being the inclusive maximum value of the range. The list will be as long as the number of buckets requested.

<span id="page-23-0"></span>

#### <span id="page-24-0"></span>distance 25

### Author(s)

Sebastian Hönel [sebastian.honel@lnu.se](mailto:sebastian.honel@lnu.se)

#### Examples

```
buckets <- mmb::discretizeVariableToRanges(
  data = iris$Sepal.Length, openEndRanges = TRUE)
```
length(buckets) buckets[[5]]

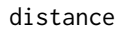

Given a neighborhood of data and two samples from that neighbor*hood, calculates the distance between the samples.*

### Description

The distance of two samples x,y from each other within a given neighborhood is defined as the absolute value of the subtraction of each sample's centrality to the neighborhood.

### Usage

```
distance(
  dfNeighborhood,
  rowNrOfSample1,
  rowNrOfSample2,
  selectedFeatureNames = c(),
  shiftAmount = 0.1,doEcdf = FALSE,ecdfMinusOne = FALSE
\lambda
```
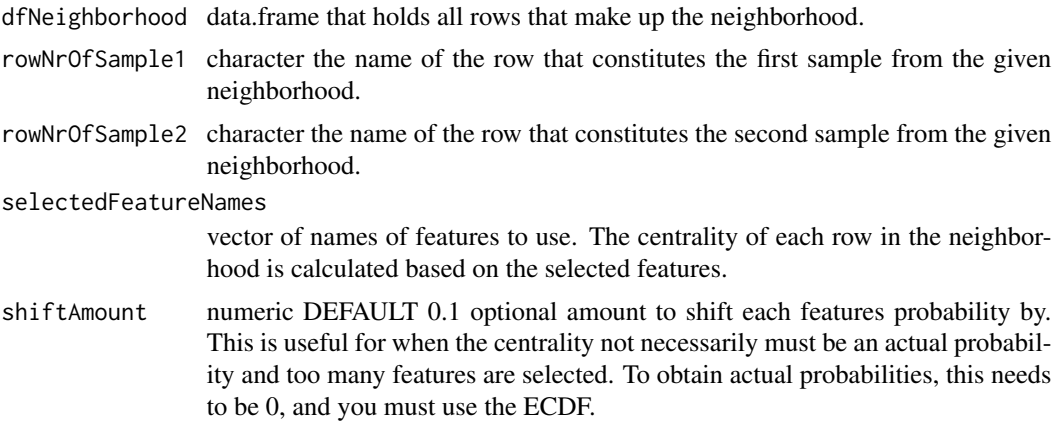

<span id="page-25-0"></span>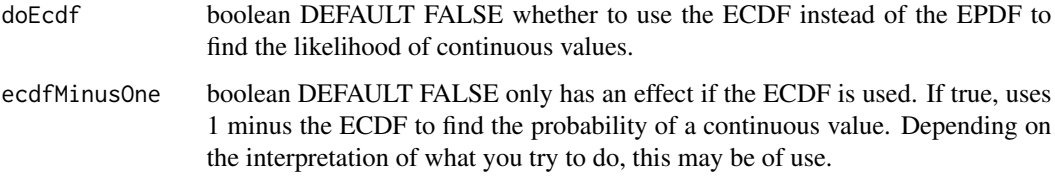

#### Value

numeric the distance as a positive number.

#### Author(s)

Sebastian Hönel [sebastian.honel@lnu.se](mailto:sebastian.honel@lnu.se)

#### Examples

```
# Show the distance between two samples using all their features:
mmb::distance(dfNeighborhood = iris, rowNrOfSample1 = 10, rowNrOfSample2 = 99)
# Let's use an actual neighborhood:
nbh <- mmb::neighborhood(df = iris, features = mmb::createFeatureForBayes(
  name = "Sepal.Length", value = mean(iris$Sepal.Length)))
mmb::distance(dfNeighborhood = nbh, rowNrOfSample1 = 1, rowNrOfSample2 = 30,
  selectedFeatureNames = colnames(iris)[1:3])
# Let's compare this to the distances as they are in iris (should be smaller):
mmb::distance(dfNeighborhood = iris, rowNrOfSample1 = 1, rowNrOfSample2 = 30,
  selectedFeatureNames = colnames(iris)[1:3])
```
estimatePdf *Safe PDF estimation that works also for sparse random variables.*

### Description

Given a few observations of a random variable, this function returns an approximation of the PDF as a function. Returns also the PDF's support and argmax and works when only zero or one value was given. Depending on the used density function, two values are often enough to estimate a PDF.

### Usage

```
estimatePdf(
 data = c(),
  densFun = function(vec) { stats::density(vec, bw = "SJ") }
)
```
#### <span id="page-26-0"></span>**Arguments**

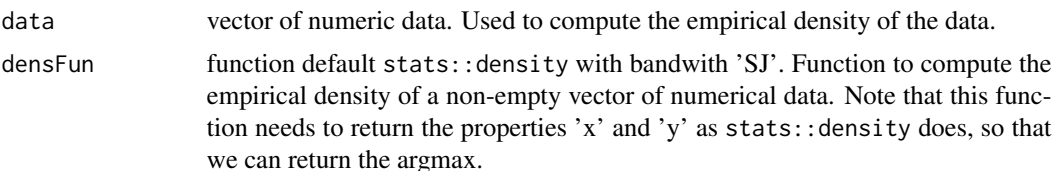

### Value

list with a function that is the empirical PDF using KDE. The list also has two properties 'min' and 'max' which represent the integratable range of that function. 'min' and 'max' are both zero if not data (an empty vector) was given. If one data point was given, then they correspond to its value -/+ .Machine\$double.eps. The list further contains two numeric vectors 'x' and 'y', and a property 'argmax'. If no data was given, 'x' and 'y' are zero, and 'argmax' is NA. If one data points was given, then 'x' and 'argmax' equal it, and 'y' is set to 1. If two or more data points given, then the empirical density is estimated and 'x' and y' are filled from its estimate. 'argmax' is then set to that 'x', where 'y' becomes max.

#### Note

If the given vector is empty, warns and returns a constant function that always returns zero for all values.

If the given vector contains only one observation, then a function is returned that returns 1 iff the value supplied is the same as the observation. Otherwise, that function will return zero.

#### Author(s)

Sebastian Hönel [sebastian.honel@lnu.se](mailto:sebastian.honel@lnu.se)

#### Examples

```
epdf <- mmb::estimatePdf(data = iris$Petal.Width)
print(epdf$argmax)
plot(epdf)
# Get relative likelihood of some values:
epdf$fun(0.5)
epdf$fun(1.7)
```
getDefaultRegressor *Get the system-wide default regressor.*

#### **Description**

Getting and setting the default regressor affects all functions that have an overridable regressor. If this is not given, the default has defined here will be obtained.

#### Usage

```
getDefaultRegressor()
```
### Value

Function the function used as the regressor. Defaults to function(data) mmb::estimatePdf(data)\$argmax.

#### Author(s)

Sebastian Hönel [sebastian.honel@lnu.se](mailto:sebastian.honel@lnu.se)

getMessages *Get a boolean indicating whether messages are enabled system-wide.*

### Description

Getter for the state of messages. Returns true if enabled.

### Usage

getMessages()

#### Value

Boolean to indicate whether messages are enabled or not.

### Author(s)

Sebastian Hönel [sebastian.honel@lnu.se](mailto:sebastian.honel@lnu.se)

getProbForDiscrete *Get a probability of a discrete value.*

### Description

Similar to @seealso estimatePdf, this function returns the probability for a discrete value, given some observations.

### Usage

```
getProbForDiscrete(data, value)
```
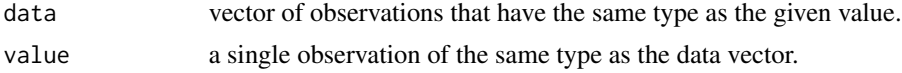

<span id="page-27-0"></span>

### <span id="page-28-0"></span>Value

the probability of value given data.

#### Note

If no observations are given, then this function will warn and return a probability of zero for the value given. While we could technically return positive infinity, 0 is more suitable in the context of Bayesian inferencing.

### Author(s)

Sebastian Hönel [sebastian.honel@lnu.se](mailto:sebastian.honel@lnu.se)

#### Examples

```
mmb::getProbForDiscrete(data = c(), value = iris[1,]$Species)
mmb::getProbForDiscrete(data = iris$Species, value = iris[1,]$Species)
```
getRangeForDiscretizedValue

*Get the range-/bucket-ID of a given value.*

### Description

Given a list of previously computed ranges for a random variable, this function returns the index of the range the given value belongs to (i.e., in which bucket it belongs). The indexes start R-typically at 1. Per definition, a value is within a range, if it is larger than the range's minimum and less than or equal to its maximum.

#### Usage

getRangeForDiscretizedValue(ranges, value)

#### Arguments

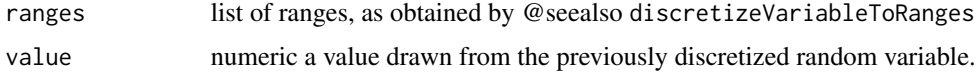

#### Value

integer the index of the range the given value falls into.

### Author(s)

Sebastian Hönel [sebastian.honel@lnu.se](mailto:sebastian.honel@lnu.se)

#### Examples

```
buckets <- mmb::discretizeVariableToRanges(
  data = iris$Sepal.Length, openEndRanges = TRUE)
mmb::getRangeForDiscretizedValue(
  ranges = buckets, value = mean(iris$Sepal.Length))
```
getValueKeyOfBayesFeatures

*Obtain the type of the value of a Bayesian feature.*

### Description

Given a data.frame with one or multiple features as constructed by @seealso createFeatureForBayes and a name, extracts the type of the feature specified by name. Note that this is only used internally.

### Usage

```
getValueKeyOfBayesFeatures(dfFeature, featName)
```
### Arguments

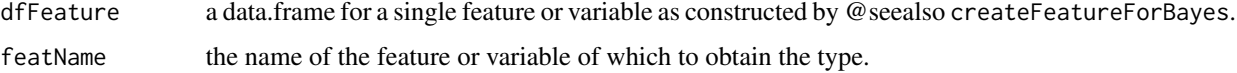

### Value

the (internal) type of the feature.

#### Author(s)

Sebastian Hönel [sebastian.honel@lnu.se](mailto:sebastian.honel@lnu.se)

### Examples

```
feats <- rbind(
 mmb::createFeatureForBayes(
   "Petal.Width", value = mean(iris$Petal.Width)),
 mmb::createFeatureForBayes(
   name = "Species", iris[1,]$Species, isLabel = TRUE)
)
print(mmb::getValueKeyOfBayesFeatures(feats, "Species"))
print(mmb::getValueKeyOfBayesFeatures(feats, "Petal.Width"))
```
<span id="page-29-0"></span>

<span id="page-30-0"></span>getValueOfBayesFeatures

*Obtain the value of a Bayesian feature.*

### Description

Given a data.frame with one or multiple features as constructed by @seealso createFeatureForBayes and a name, extracts the value of the feature specified by name.

### Usage

getValueOfBayesFeatures(dfFeature, featName)

#### Arguments

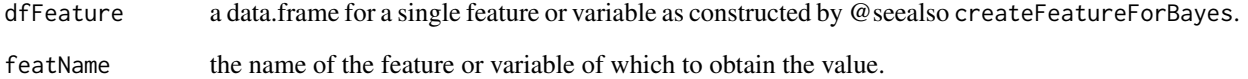

### Value

the value of the feature.

### Author(s)

Sebastian Hönel [sebastian.honel@lnu.se](mailto:sebastian.honel@lnu.se)

### Examples

```
feats <- rbind(
  mmb::createFeatureForBayes(
   "Petal.Width", value = mean(iris$Petal.Width)),
  mmb::createFeatureForBayes(
   name = "Species", iris[1,]$Species, isLabel = TRUE)
)
print(mmb::getValueOfBayesFeatures(feats, "Species"))
print(mmb::getValueOfBayesFeatures(feats, "Petal.Width"))
```
<span id="page-31-0"></span>

### Description

Getter for the state of warnings. Returns true if enabled.

#### Usage

getWarnings()

#### Value

Boolean to indicate whether warnings are enabled or not.

#### Author(s)

Sebastian Hönel [sebastian.honel@lnu.se](mailto:sebastian.honel@lnu.se)

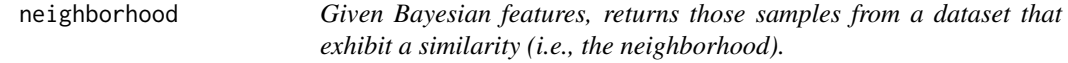

### Description

The neighborhood  $N_i$  is defined as the set of samples that have a similarity greater than zero to the given sample  $s_i$ . Segmentation is done using equality  $(==)$  for discrete features and less than or equal (<=) for continuous features. Note that feature values NA and NaN are also supported using is.na() and is.nan().

#### Usage

```
neighborhood(df, features, selectedFeatureNames = c(), retainMinValues = 0)
```
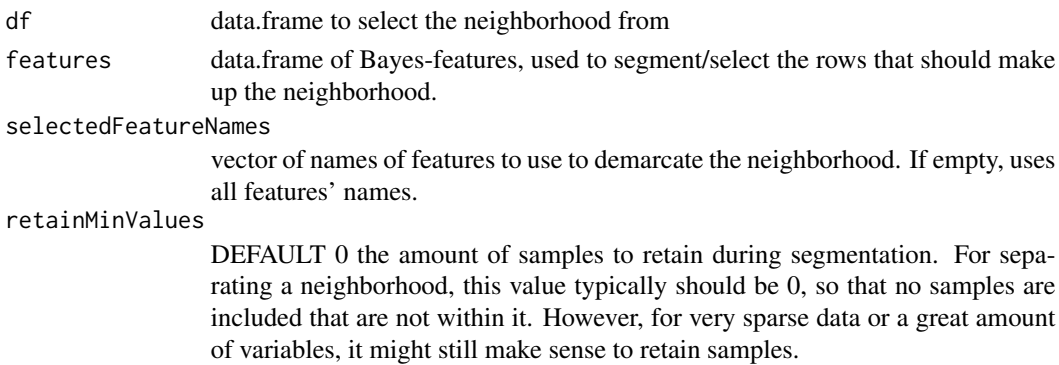

### <span id="page-32-0"></span>Value

data.frame with rows that were selected as neighborhood. It is guaranteed that the rownames are maintained.

### Author(s)

Sebastian Hönel [sebastian.honel@lnu.se](mailto:sebastian.honel@lnu.se)

#### Examples

```
nbh <- mmb::neighborhood(df = iris, features = mmb::createFeatureForBayes(
 name = "Sepal.Width", value = mean(iris$Sepal.Width)))
print(nrow(nbh))
```
sampleToBayesFeatures *Transform an entire sample into a collection of Bayesian features.*

#### **Description**

Helper function that takes one sample (e.g., a row of a dataframe with validation data) and transforms it into a data.frame where each row corresponds to one feature (and its value) of the sample. This is done using @seealso createFeatureForBayes. This operation can be thought of transposing a matrix.

#### Usage

sampleToBayesFeatures(dfRow, targetCol)

#### Arguments

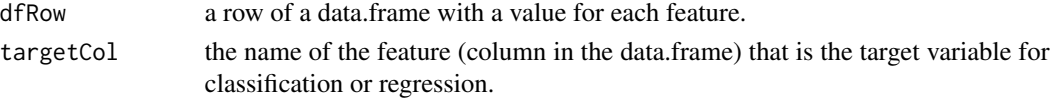

### Value

a data.frame where the first row is the feature that represents the label.

#### Author(s)

Sebastian Hönel [sebastian.honel@lnu.se](mailto:sebastian.honel@lnu.se)

#### Examples

```
# Converts all features of iris; the result is a data.frame of length
# equal to the amount of features in iris (5). The first feature is
# targetCol (has isLabel=TRUE).
samp <- mmb::sampleToBayesFeatures(dfRow = iris[15,], targetCol = "Species")
```
<span id="page-33-0"></span>setDefaultRegressor *Set a system-wide default regressor.*

### Description

Getting and setting the default regressor affects all functions that have an overridable regressor. If this is not given, the default has defined here will be obtained.

#### Usage

```
setDefaultRegressor(func)
```
#### Arguments

func a Function to use a regressor, should accept one argument, which is a vector of numeric, and return one value, the regression.

### Value

void

### Author(s)

Sebastian Hönel [sebastian.honel@lnu.se](mailto:sebastian.honel@lnu.se)

setMessages *Enable or disable messages system-wide.*

### Description

Setter for enabling or disabling messages. Messages are disabled by default. Use these to enable high verbosity.

### Usage

```
setMessages(enable = TRUE)
```
#### Arguments

enable a boolean to indicate whether to enable messages or not.

#### Value

Boolean the state of enabled

#### Author(s)

Sebastian Hönel [sebastian.honel@lnu.se](mailto:sebastian.honel@lnu.se)

<span id="page-34-0"></span>

#### Description

Setter for enabling or disabling warnings. Warnings are enabled by default.

### Usage

```
setWarnings(enable = TRUE)
```
#### Arguments

enable a boolean to indicate whether to enable warnings or not.

#### Value

Boolean the state of enabled

### Author(s)

Sebastian Hönel [sebastian.honel@lnu.se](mailto:sebastian.honel@lnu.se)

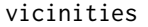

Segment a dataset by each row once, then compute vicinities of sam*ples in the neighborhood.*

#### Description

Given an entire dataset, uses each instance in it to demarcate a neighborhood using the selected features. Then, for each neighborhood, the vicinity of all samples to it is computed. The result of this is an N x N matrix, where the entry  $m_{i,j}$  corresponds to the vicinity of sample  $s_j$  in neighborhood  $N_i$ .

### Usage

```
vicinities(
  df,
  selectedFeatureNames = c(),
  shiftAmount = 0.1,
  doEcdf = FALSE,
  ecdfMinusOne = FALSE,
  retainMinValues = 0,
  useParallel = NULL
)
```
### Arguments

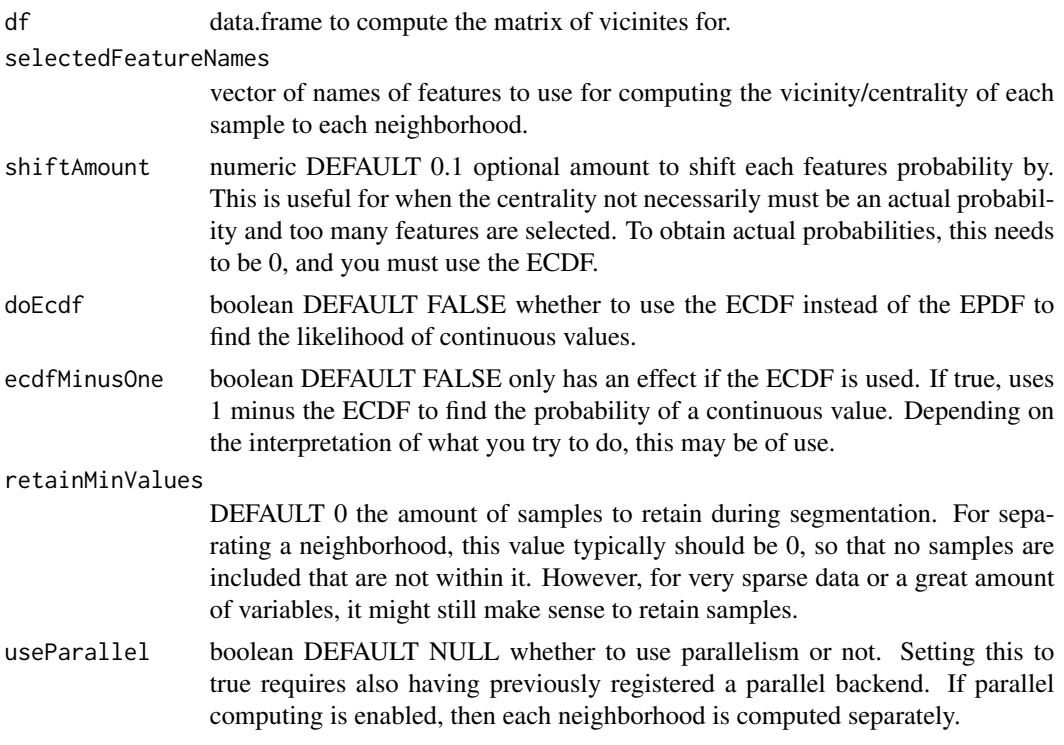

### Value

matrix of length  $N^2$  (N being the length of the data.frame). Each row i demarcates the neighborhood as selected by sample i, and each column j then is the vicinity of sample  $s_j$  to that neighborhood. No value of the diagonal is zero, because each neighborhood always contains the sample it was demarcated by, and that sample has a similarity greater than zero to it.

### Author(s)

Sebastian Hönel [sebastian.honel@lnu.se](mailto:sebastian.honel@lnu.se)

### See Also

vicinitiesForSample()

### Examples

```
w <- mmb::getWarnings()
mmb::setWarnings(FALSE)
mmb::vicinities(df = iris[1:10,])
# Run the same, but use the ECDF and retain more values:
mmb::vicinities(df = iris[1:10,], doEcdf = TRUE, retainMinValues = 10)
mmb::setWarnings(w)
```
<span id="page-36-0"></span>vicinitiesForSample *Segment a dataset by a single sample and compute vicinities for it and the remaining samples in the neighborhood.*

### Description

Given some data and one sample  $s_i$  from it, constructs the neighborhood  $N_i$  of that sample and assigns centralities to all other samples in that neighborhood to it. Samples that lie outside the neighborhood are assigned a vicinity of zero. Uses mmb::neighborhood() and mmb::centralities().

### Usage

```
vicinitiesForSample(
  df,
  sampleFromDf,
  selectedFeatureNames = c(),
  shiftAmount = 0.1,doEcdf = FALSE,
  ecdfMinusOne = FALSE,
  retainMinValues = 0
)
```
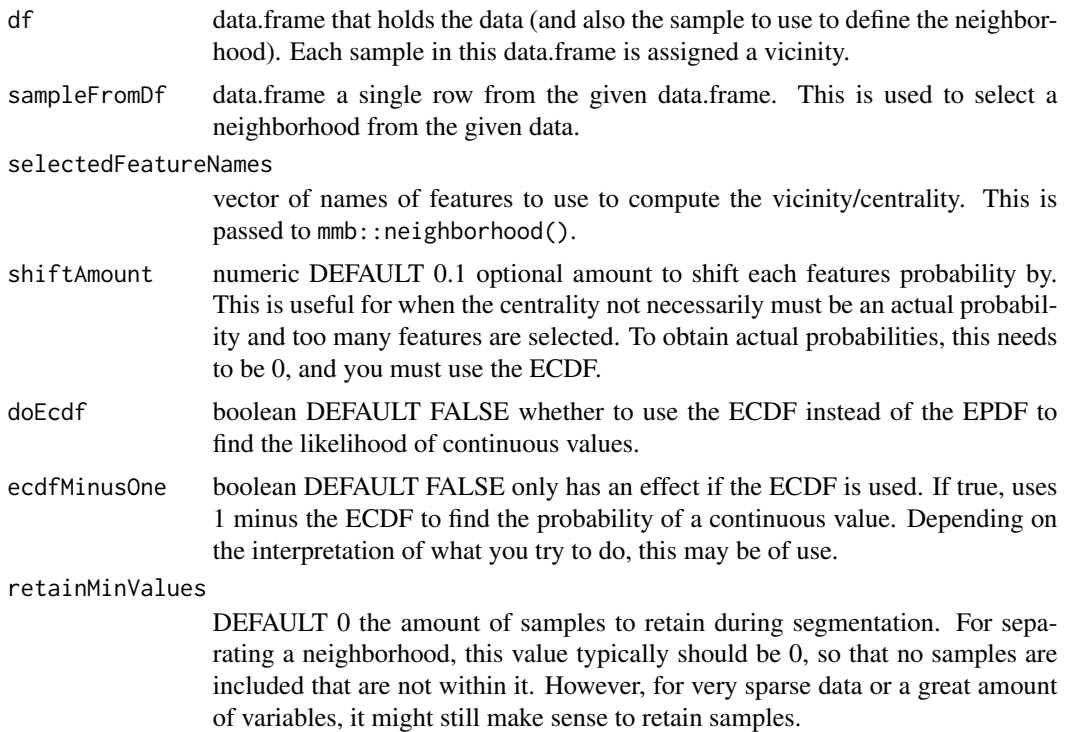

### Value

data.frame with a single column 'vicinity' and the same rownames as the given data.frame. Each row then holds the vicinity for the corresponding row.

### Author(s)

Sebastian Hönel [sebastian.honel@lnu.se](mailto:sebastian.honel@lnu.se)

### Examples

```
vic <- mmb::vicinitiesForSample(
  df = iris, sampleFromDf = iris[1,], shiftAmount = 0.1)
vic$vicinity
```
# Plot the ordered samples to get an idea which ones have a vicinity > 0 plot(x=rownames(vic), y=vic\$vicinity)

# <span id="page-38-0"></span>**Index**

∗ classification bayesProbability, [7](#page-6-0) bayesProbabilityAssign, [9](#page-8-0) bayesProbabilityNaive, [11](#page-10-0) ∗ datasets bayesCaret, [2](#page-1-0) ∗ density-estimation estimatePdf, [26](#page-25-0) ∗ discretization discretizeVariableToRanges, [24](#page-23-0) getRangeForDiscretizedValue, [29](#page-28-0) ∗ feature bayesFeaturesToSample, [5](#page-4-0) createFeatureForBayes, [23](#page-22-0) getValueKeyOfBayesFeatures, [30](#page-29-0) getValueOfBayesFeatures, [31](#page-30-0) sampleToBayesFeatures, [33](#page-32-0) ∗ full-dependency bayesProbability, [7](#page-6-0) bayesProbabilityAssign, [9](#page-8-0) bayesRegress, [14](#page-13-0) bayesRegressAssign, [16](#page-15-0) ∗ inferencing bayesInferSimple, [5](#page-4-0) bayesProbability, [7](#page-6-0) bayesProbabilityAssign, [9](#page-8-0) bayesProbabilityNaive, [11](#page-10-0) bayesProbabilitySimple, [13](#page-12-0) ∗ likelihood estimatePdf, [26](#page-25-0) getProbForDiscrete, [28](#page-27-0) ∗ naive bayesProbabilityNaive, [11](#page-10-0) ∗ network centralities, [20](#page-19-0) distance, [25](#page-24-0) neighborhood, [32](#page-31-0) vicinities, [35](#page-34-0) vicinitiesForSample, [37](#page-36-0)

∗ probability getProbForDiscrete, [28](#page-27-0) ∗ regression bayesInferSimple, [5](#page-4-0) bayesRegress, [14](#page-13-0) bayesRegressAssign, [16](#page-15-0) bayesRegressSimple, [18](#page-17-0) ∗ segmentation conditionalDataMin, [22](#page-21-0) ∗ simple bayesInferSimple, [5](#page-4-0) bayesProbabilitySimple, [13](#page-12-0) bayesRegressSimple, [18](#page-17-0) bayesCaret, [2](#page-1-0) bayesComputeMarginalFactor, [3](#page-2-0) bayesConvertData, [4](#page-3-0) bayesFeaturesToSample, [5](#page-4-0) bayesInferSimple, [5](#page-4-0) bayesProbability, [7](#page-6-0) bayesProbabilityAssign, [9](#page-8-0) bayesProbabilityNaive, [11](#page-10-0) bayesProbabilitySimple, [13](#page-12-0) bayesRegress, [14](#page-13-0) bayesRegressAssign, [16](#page-15-0) bayesRegressSimple, [18](#page-17-0) bayesToLatex, [19](#page-18-0) centralities, [20](#page-19-0) conditionalDataMin, [22](#page-21-0) createFeatureForBayes, [23](#page-22-0) discretizeVariableToRanges, [24](#page-23-0) distance, [25](#page-24-0) estimatePdf, [26](#page-25-0)

```
getDefaultRegressor, 27
getMessages, 28
getProbForDiscrete, 28
getRangeForDiscretizedValue, 29
```
40 INDEX

```
getValueKeyOfBayesFeatures
, 30
getValueOfBayesFeatures
, 31
getWarnings
, 32
```
neighborhood , [32](#page-31-0)

sampleToBayesFeatures , [33](#page-32-0) setDefaultRegressor , [34](#page-33-0) setMessages , [34](#page-33-0) setWarnings, [35](#page-34-0)

vicinities , [35](#page-34-0) vicinitiesForSample , [37](#page-36-0)